## Side A

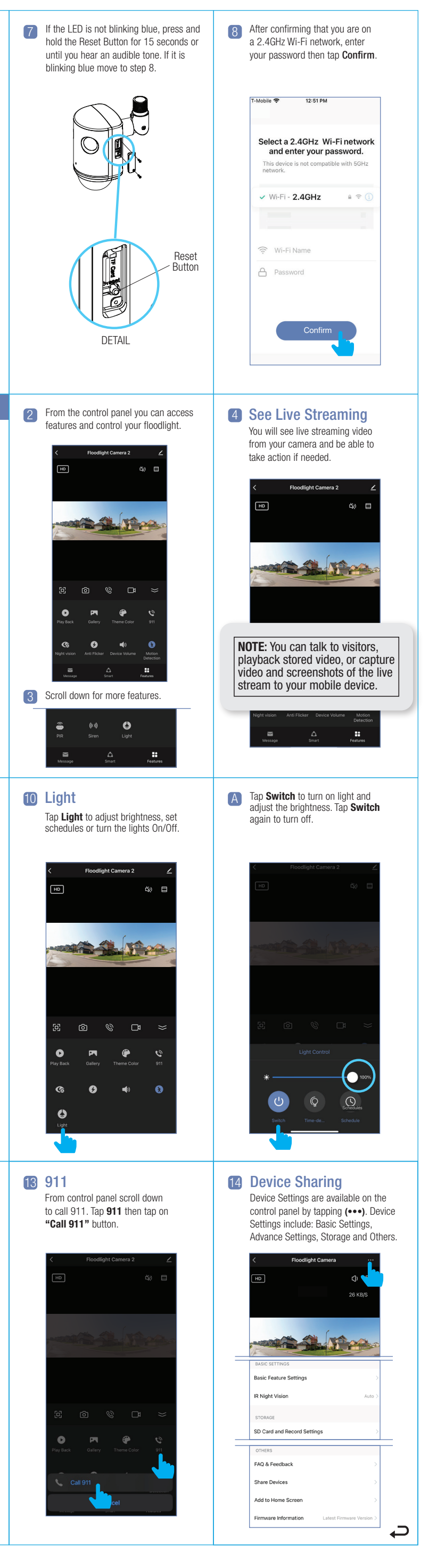

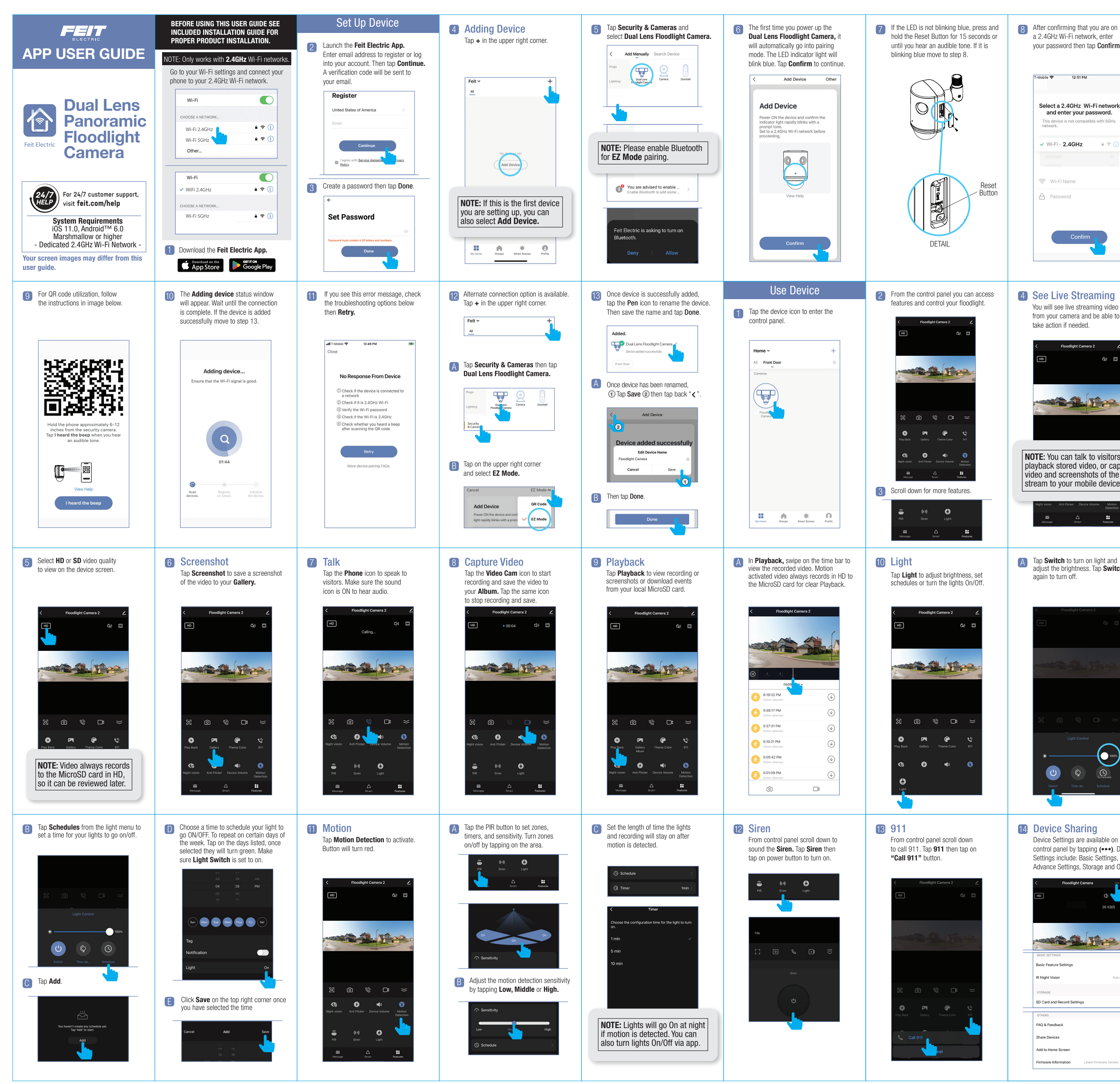

## Side B

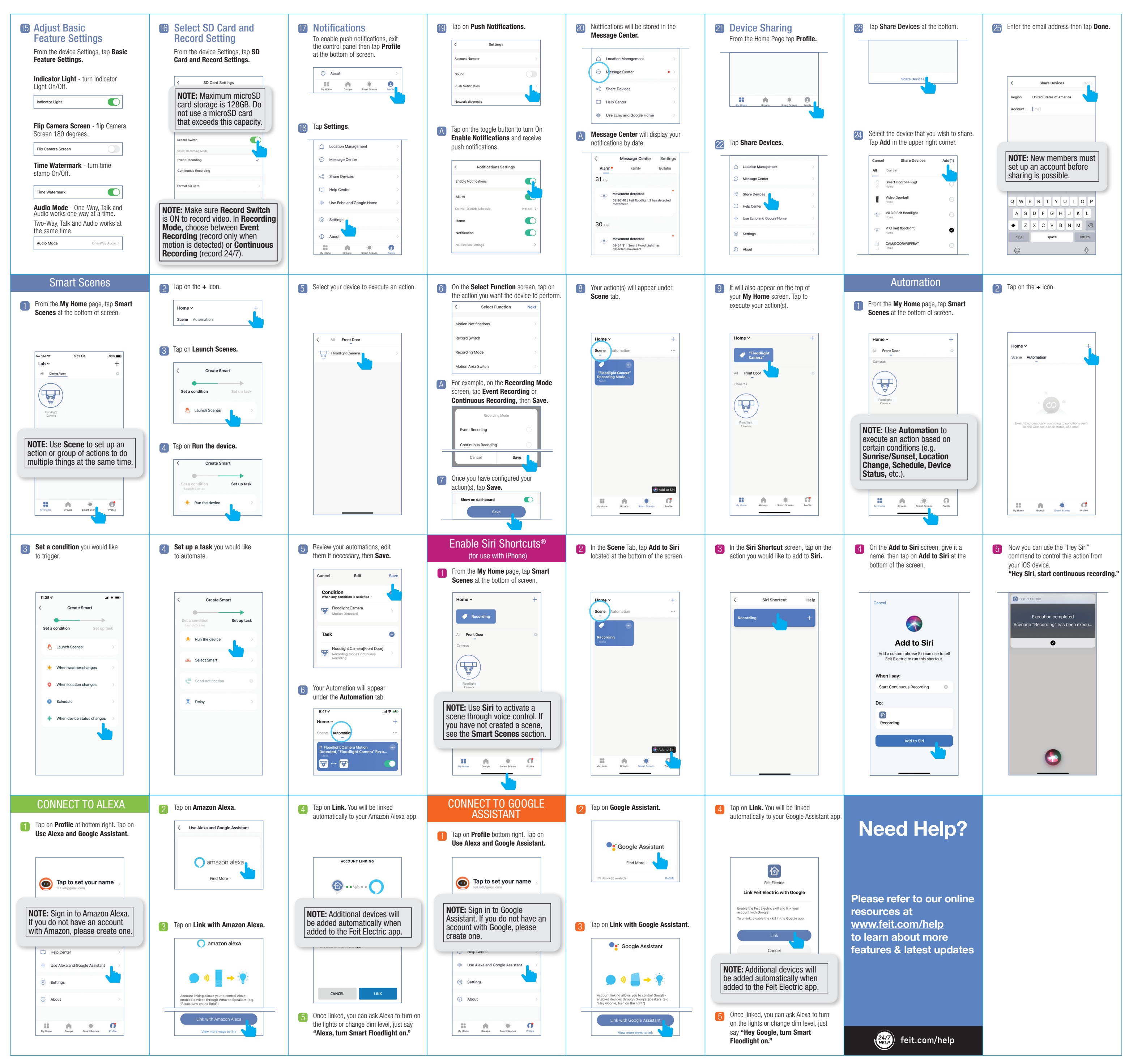